**cAMP response element binding**

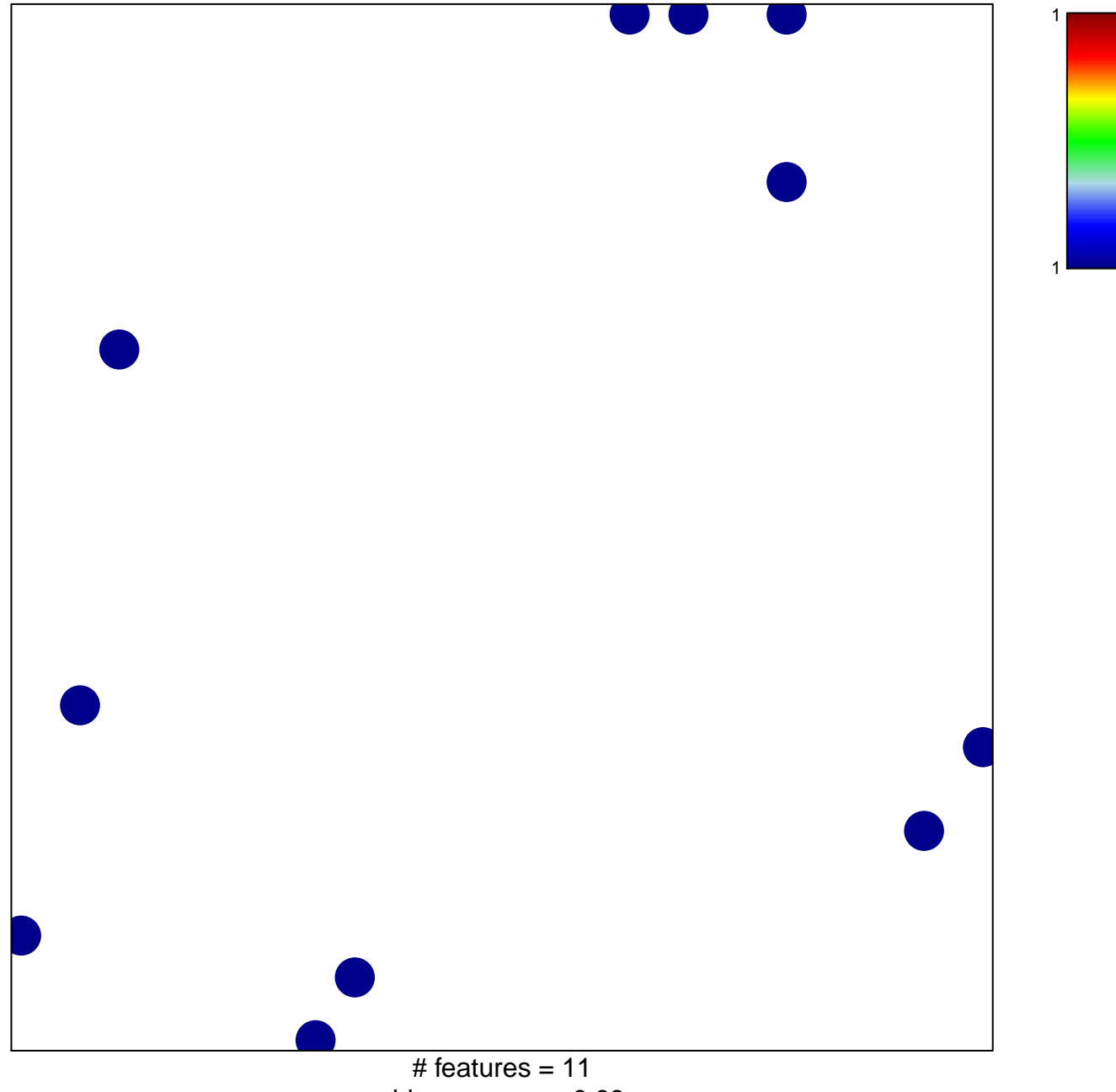

chi–square  $p = 0.83$ 

## **cAMP response element binding**

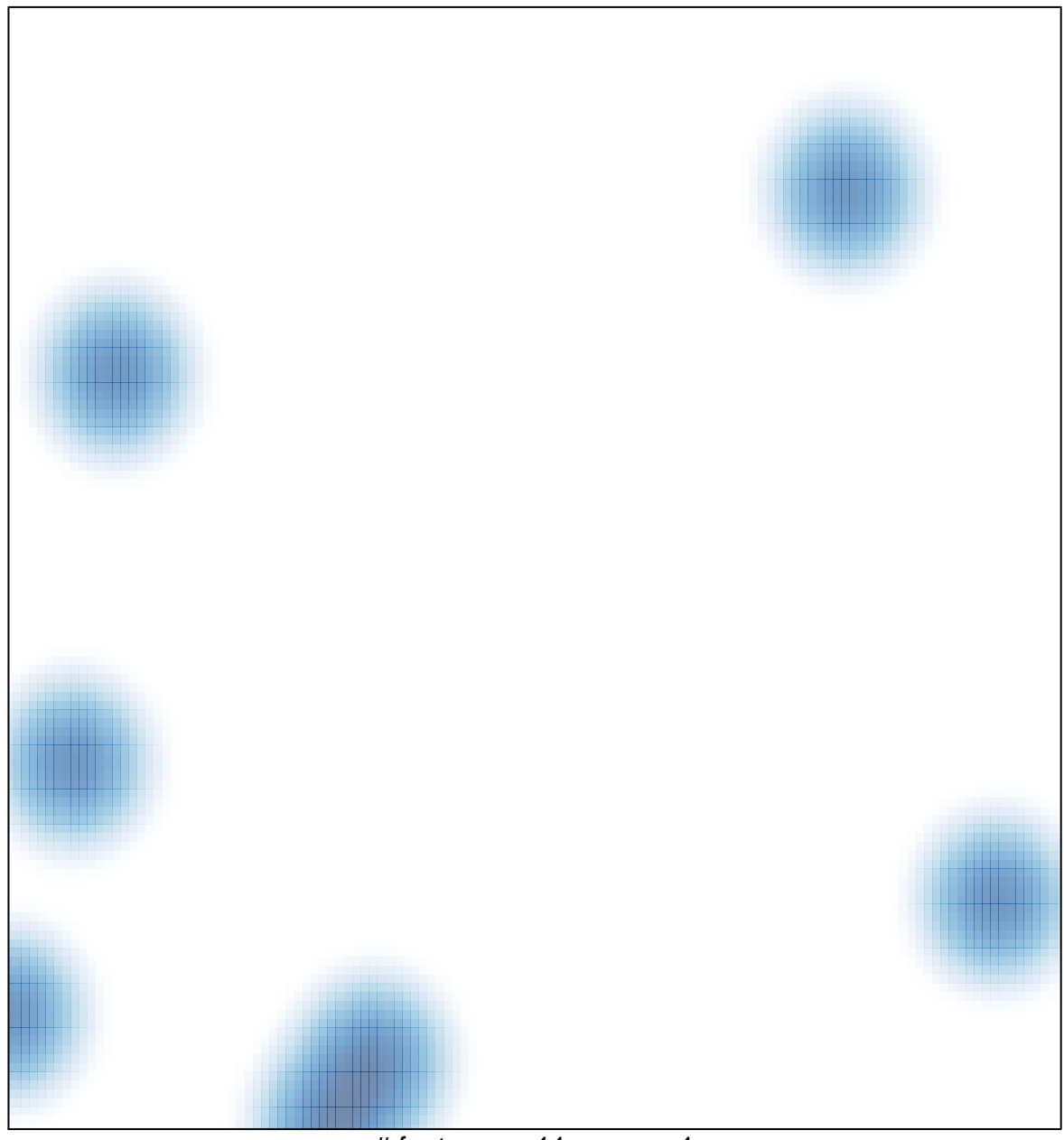

 $#$  features = 11, max = 1